## 新規 JBA 公認 C級コーチライセンス取得方法 ② 申込み内容の確認画面 (例)

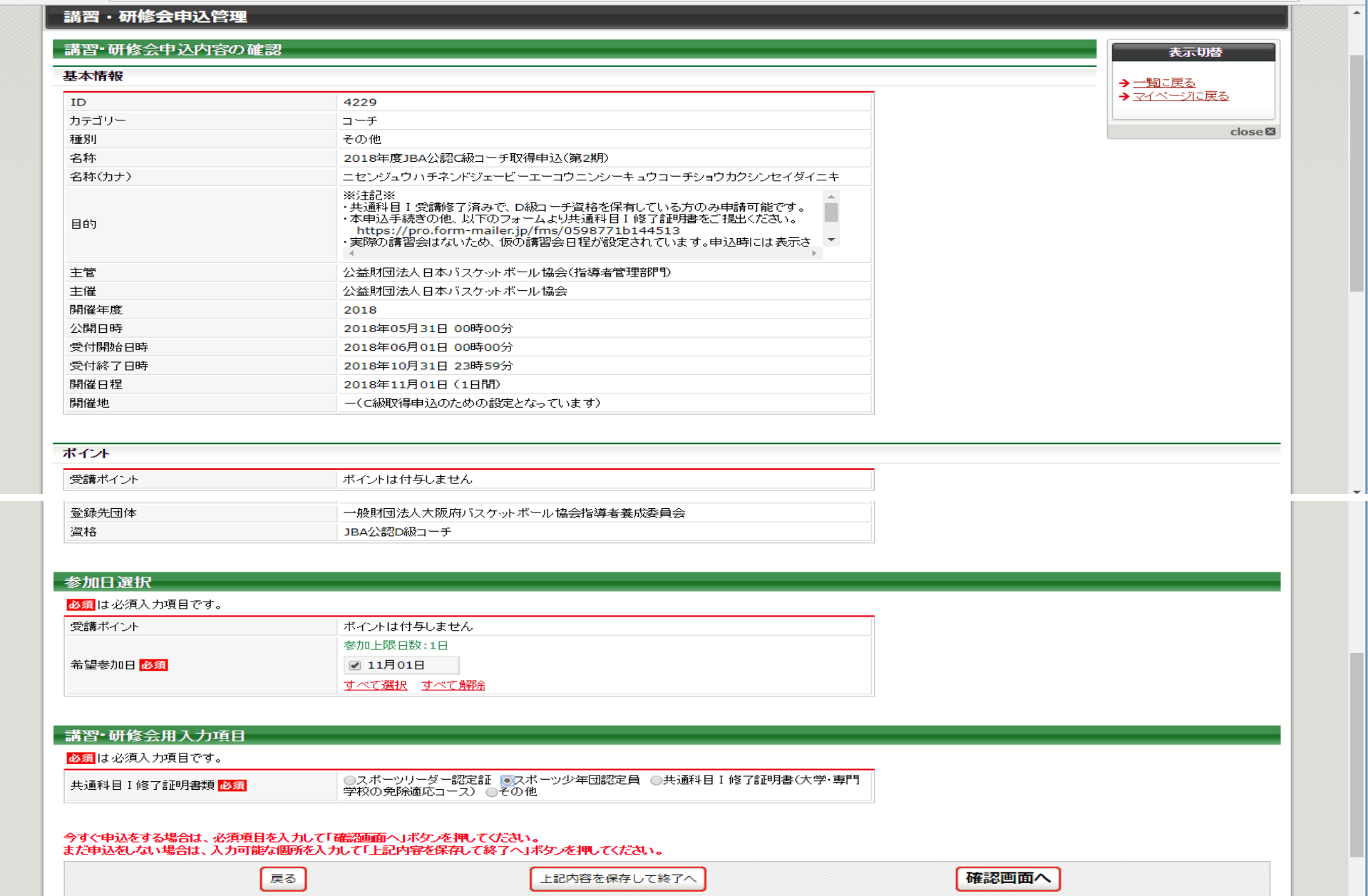